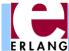

# Erlang: An Overview

ERLANG

#### **Processes**

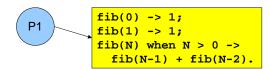

- Whenever an Erlang program is running, the code is executed by a process
- The process keeps track of the current program point, the values of variables, the call stack, etc.
- Each process has a unique *Process Identifier* ("Pid"), that can be used to identify the process
- Processes are concurrent (they can run in parallel)

Part 2 – Concurrency and Distribution

Thanks to Richard Carlsson for most of the slides in this part

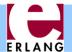

## **Implementation**

- Erlang processes are implemented by the VM's runtime system, not by operating system threads
- Multitasking is preemptive (the virtual machine does its own process switching and scheduling)
- Processes use very little memory, and switching between processes is very fast
- Erlang VM can handle large numbers of processes
   Some applications use more than 100.000 processes
- On a multiprocessor/multicore machine, Erlang processes can be scheduled to run in parallel on separate CPUs/cores using multiple schedulers

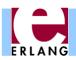

## Concurrent process execution

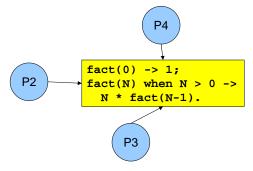

- Different processes may be reading the same program code at the same time
  - They have their own data, program point, and stack only the text of the program is being shared (well, almost)
  - The programmer does not have to think about other processes updating the variables

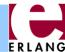

# Message passing

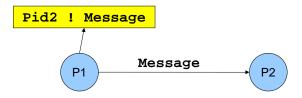

- "!" is the send operator (often called "bang!")
  - The Pid of the receiver is used as the address
- Messages are sent asynchronously
  - The sender continues immediately
- Any value can be sent as a message

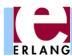

# Message queues

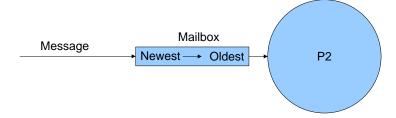

- Each process has a *message queue* (mailbox)
  - Arriving messages are placed in the queue
  - No size limit messages are kept until extracted
- A process receives a message when it extracts it from the mailbox
  - Does not have to take the first message in the queue

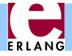

# Receiving a message

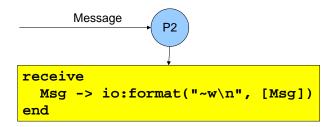

receive expressions are similar to case switches

- Patterns are used to match messages in the mailbox
- Messages in the queue are tested in order
  - The first message that matches will be extracted
  - A variable-pattern will match the first message in the queue
- Only one message can be extracted each time

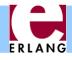

#### Selective receive

```
receive
  {foo, X, Y} -> ...;
  {bar, X} when ... -> ...;
  end
```

- Patterns and guards let a programmer control the priority with which messages will be handled
  - Any other messages will remain in the mailbox
- The receive clauses are tried in order
  - If no clause matches, the next message is tried
- If no message in the mailbox matches, the process suspends, waiting for a new message

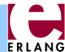

#### Receive with timeout

- A receive expression can have an after part
  - The timeout value is either an integer (milliseconds), or the atom 'infinity' (wait forever)
  - 0 (zero) means "just check the mailbox, then continue"
- The process will wait until a matching message arrives, or the timeout limit is exceeded
- Soft real-time: approximate, no strict timing guarantees

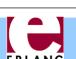

## Message order

FIFO order (same pair of sender and receiver)

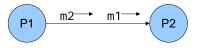

No guaranteed order (different senders, same receiver)

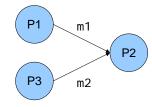

- Within a node, the only guaranteed message order is when both the sender and receiver are the same for both messages (First-In, First-Out)
  - In the left figure, m1 will always arrive before m2 in the message queue of P2 (if m1 is sent before m2)
  - In the right figure, the arrival order can vary

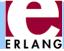

# Send and reply

- Pids are often included in messages (self()), so the receiver can reply to the sender
  - If the reply includes the Pid of the second process, it is easier for the first process to recognize the reply

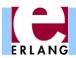

# Selecting unordered messages

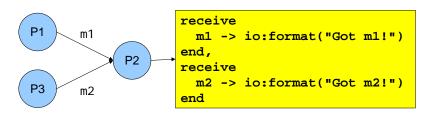

- Using selective receive, we can choose which messages to accept, even if they arrive in a different order
- In this example, P2 will always print "Got m1!" before "Got m2!", even if m2 arrives before m1
  - m2 will be ignored until m1 has been received

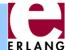

## Starting processes

- The 'spawn' function creates a new process
- There are several versions of 'spawn':
  - - Module: Function/N must be an exported function
- The new process will run the specified function
- The spawn operation always returns immediately
  - The return value is the Pid of the new process
  - The "parent" always knows the Pid of the "child"
  - The child will not know its parent unless you tell it

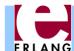

#### **Process termination**

- A process *terminates* when:
  - It finishes the function call that it started with
  - There is an exception that is not caught
    - The purpose of 'exit' exceptions is to terminate a process
    - "exit(normal)" is equivalent to finishing the initial call
- All messages sent to a terminated process will be thrown away, without any warning
  - No difference between throwing away and putting in mailbox just before process terminates
- The same process identifier will not be used again for a long time

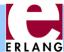

# A stateless server process

```
run() ->
  Pid = spawn(fun echo/0),

Pid ! {hello, self(), 42},
  receive
  {reply, Pid, 42} ->
    Pid ! stop
end.

Client P1 {hello, P1, 42}
```

```
echo() ->
receive
{hello, Sender, Value} ->
Sender ! {reply, self(), Value},
echo(); % loop!
stop ->
ok
end.
```

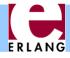

#### A server process with state

```
server(State) ->
  receive
  {get, Sender} ->
     Sender ! {reply, self(), State},
     server(State);
  {set, Sender, Value} ->
     Sender ! {reply, self(), ok},
     server(Value); % loop with new state!
  stop ->
     ok
  end.
```

- The parameter variables of a server loop can be used to remember the current state
- Note: the recursive calls to server() are tail calls (last calls) the loop does not use stack space
- A server like this can run forever

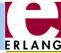

## A simple server example

```
-module(simple server).
-export([start/0]).
-spec start() -> pid().
start() ->
 spawn(fun() -> loop(0) end).
-spec loop(integer()) -> no_return().
loop(Count) ->
 NC = receive
         {report, Pid} -> Pid ! Count;
         AnyOtherMsq -> Count + 1
       end,
                                 Eshell V5.10.3 (abort ...^G)
 loop(NC).
                                 1> P = simple server:start().
                                 <0.42.0>
                                 2> P ! foo.
                                 foo
                                 3> [P ! X | | lists:seq(1,9)].
                                 [1,2,3,4,5,6,7,8,9]
                                 4> P ! {report, self()},
                                    receive M -> M end.
                                 10
```

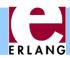

# Hiding message details

```
get_request(ServerPid) ->
   ServerPid ! {get, self()}.

set_request(Value, ServerPid) ->
   ServerPid ! {set, self(), Value}.

wait_for_reply(ServerPid) ->
   receive
        {reply, ServerPid, Value} -> Value
   end.

stop_server(ServerPid) ->
   ServerPid ! stop.
```

- Using interface functions keeps the clients from knowing about the format of the messages
  - You may need to change the message format later
- It is the client who calls the self() function here

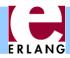

# Hot code swapping

```
-module(server).
-export([start/0, loop/1]).
start() -> spawn(fun() -> loop(0) end).
loop(State) ->
  receive
    {get, Sender} ->
    ...,
        server:loop(State);
    {set, Sender, Value} ->
    ...,
        server:loop(Value);
    ...
```

- When we use "module:function(...)", Erlang will always call the latest version of the module
  - If we recompile and reload the server module, the process will jump to the new code after handling the next message – we can fix bugs without restarting!

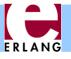

## Registered processes

```
Pid = spawn(...),
register(my_server, Pid),
my_server ! {set, self(), 42},
42 = get_request(my_server),
Pid = whereis(my_server)
```

- A process can be registered under a name
  - the name can be any atom
- Any process can send a message to a registered process, or look up the Pid
- The Pid might change (if the process is restarted and re-registered), but the name stays the same

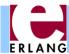

# Links and exit signals

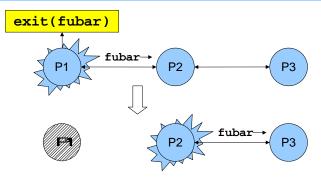

- Any two processes can be linked
  - Links are always bidirectional (two-way)
- When a process dies, an exit signal is sent to all linked processes, which are also killed
  - Normal exit does not kill other processes

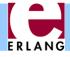

# Robust systems through layers

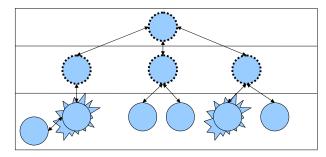

- Each layer supervises the next layer and restarts the processes if they crash
- The top layers use well-tested, very reliable libraries (OTP) that practically never crash
- The bottom layers may be complicated and less reliable programs that can crash or hang

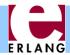

# Trapping exit signals

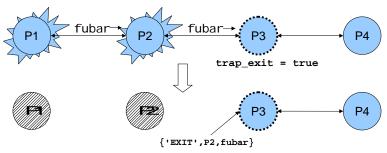

- If a process sets its trap\_exi t flag, all signals will be caught and turned into normal messages
  - process\_flag(trap\_exit, true)
  - {'EXIT', Pid, ErrorTerm}
- This way, a process can watch other processes
  - 2-way links guarantee that sub-processes are dead

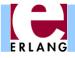

#### Distribution

```
[foo.bar.se] $ erl -name fred
Erlang (BEAM) emulator version 5.10.3

Eshell V5.10.3 (abort with ^G)
(fred@foo.bar.se)1> node().
'fred@foo.bar.se'
(fred@foo.bar.se)2>
```

- Running "erl" with the flag "-name xxx"
  - starts the Erlang network distribution system
  - makes the virtual machine emulator a "node"
    - the node name is the atom 'xxx@host.domain'
- Erlang nodes can communicate over the network
  - but first they must find each other
  - simple security based on secret cookies

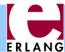

# Connecting nodes

```
(fred@foo.bar.se)2> net_adm:ping('barney@foo.bar.se').
pong
(fred@foo.bar.se)3> net_adm:ping('wilma@foo.bar.se').
pang
(fred@foo.bar.se)4>
```

- Nodes are connected the first time they try to communicate – after that, they stay in touch
  - A node can also supervise another node
- The function "net\_adm:ping(Node)" is the easiest way to set up a connection between nodes
  - returns either "pong" Or "pang" ©
- We can also send a message to a registered process using "{Name, Node} ! Message"

# ERLANG

# Running remote processes

```
P = spawn('barney@foo.bar.se', Module, Function, ArgList),
global:register_name(my_global_server, P),
global:send(my_global_server, Message)
```

- We can use variants of the spawn function to start new processes directly on another node
- The module 'global' contains functions for
  - registering and using named processes over the whole network of connected nodes
    - not same namespace as the local "register(...)"
    - must use "global:send(...)", not "!"
  - setting global locks

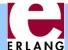

# Distribution is transparent

- One can send a Pid from one node to another
  - Pids are unique, even over different nodes
- We can send a message to any process through its Pid – even if the process is on another node
  - There is no difference (except that it takes more time to send messages over networks)
  - We don't have to know where processes are
  - We can make programs work on multiple computers with no changes at all in the code (no shared data)
- We can run several Erlang nodes (with different names) on the same computer – good for testing

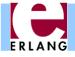

# Ports – talking to the outside

```
PortId = open_port({spawn, "command"}, [binary]),
PortId ! {self(), {command, Data}}
PortId ! {self(), close}
```

- Talks to an external (or linked-in) C program
- A port is connected to the process that opened it
- The port sends data to the process in messages
  - binary object
  - packet (list of bytes)
  - one line at a time (list of bytes/characters)
- A process can send data to the port

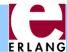

# Erlang: An Overview

Part 5 - Parallel Programming in Erlang

Based on a lecture by John Hughes in his course on Parallel Functional Programming

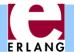

## Benchmarking programs

Let's define a benchmarking function

• I.e. run 100 times, average and convert to msecs

```
number of OS threads that the runtime system of the VM uses for running Erlang processes
```

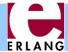

# Benchmarking programs

Recall the Quick Sort function

```
qsort([]) -> [];
qsort([P|Xs]) ->
   qsort([X || X <- Xs, X =< P])
   ++ [P] % pivot element
   ++ qsort([X || X <- Xs, P < X]).</pre>
```

Let's create some test data for it

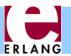

# Parallel sorting (naive)

Let's parallelize the function (start of attempt)

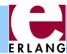

# Parallel sorting (naive)

Let's parallelize the function (complete attempt)

```
get the Pid of the executing process
pqsort([]) -> [];
pqsort([P|Xs]) ->
  Parent = self(),
                                             send the result back to the parent
  spawn link(fun () ->
                  Parent ! pqsort([X | | X <- Xs, P < X])</pre>
  pgsort([X | X <- Xs, X =< P])
  ++ [P]
  ++ receive Ys -> Ys end.
                                14> qsort:benchmark(qsort, L).
   wait to get the result of sorting the
                                427.64902
     elements greater than pivot
                                15> qsort:benchmark(pqsort, L).
                                826.27111
```

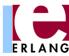

# Controlling granularity

```
pgsort2(L) -> pgsort2(5, L).
pqsort2(0, L) -> qsort(L);
pqsort2(_, []) -> [];
pqsort2(D, [P|Xs]) ->
  Par = self(),
  spawn link(fun () ->
                Par ! pgsort2(D-1,[X \mid \mid X < - Xs, P < X])
  pqsort2(D-1, [X | X < - Xs, X = < P])
  ++ [P]
  ++ receive Ys -> Ys end.
                             17> qsort:benchmark(qsort, L).
                             427,64902
                             18> gsort:benchmark(pgsort, L).
                             826.27111
                             19> qsort:benchmark(pqsort2,L
                             236.19359
```

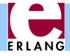

## Profiling parallelism

```
file to store profiling information in
                                          function to profile
21> percept:profile("prof.data",
                      {qsort,pqsort2,[L]}, [procs]).
Starting profiling.
ok
22> percept:analyze("prof.data").
Parsing: "prof.data"
Consolidating...
Parsed 255 entries in 0.116107 s.
Consolidating...
    32 created processes.
     0 opened ports.
ok
23> percept:start_webserver(8080).
{started, "laptop", 8080}
```

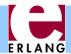

#### Profiling with percept

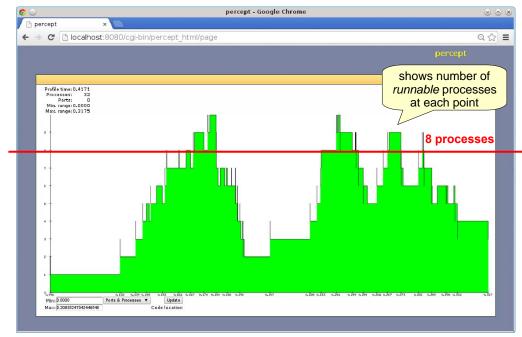

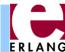

#### Correctness?

```
31> qsort:pqsort2(L) == qsort:qsort(L).
false
32> qsort:pqsort2("hello world").
" edhllloorw"
```

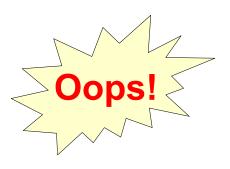

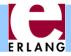

# What's going on?

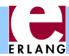

## What's going on?

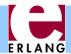

# Tagging messages

· Create a globally unique reference

Send the message tagged with the reference

Match the reference on receipt

```
receive {Ref, Msg} -> ... end
```

Picks the right message from the mailbox

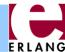

## A correct parallel sort

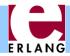

#### Performance?

```
36> qsort:benchmark(qsort, L).
427.64902
37> qsort:benchmark(pqsort, L).
826.27111
38> qsort:benchmark(pqsort2, L).
236.19359
39> qsort:benchmark(pqsort3, L).
232.18068
```

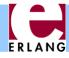

#### What is copied here?

```
pgsort3(L) -> pgsort3(5, L).
pqsort3(0, L) -> qsort(L);
pgsort3( , []) -> [];
                                         terms in variables that
pqsort3(D, [P|Xs]) ->
                                        the closure needs access
  Par = self(),
                                        to are copied to the heap
                                         of the spawned process
  Ref = make ref(),
  spawn link(fun () ->
                  Gs = [X \mid X \leftarrow Xs, P \leftarrow X],
                 Par ! {Ref, pqsort3(D-1, Gs)}
               end),
  pgsort3(D-1, [X \mid \mid X <- Xs, X =< P])
  ++ [P]
  ++ receive {Ref, Ys} -> Ys end.
```

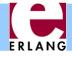

# A parallel sort with less copying

```
pgsort3(L) -> pgsort3(5, L).
pgsort3(0, L) -> gsort(L);
pgsort3( , []) -> [];
pqsort3(D, [P|Xs]) ->
                                          copy only the part of
  Par = self(),
                                         the list that the process
  Ref = make ref(),
                                             needs to sort
  Gs = [X \mid X \leftarrow Xs, P \leftarrow X],
  spawn link(fun () ->
                 Par ! {Ref, pqsort3(D-1, Gs)}
               end),
  pgsort3(D-1, [X \mid X <- Xs, X =< P])
  ++ [P]
  ++ receive {Ref, Ys} -> Ys end.
```